## PyJflash +Активация Скачать бесплатно

PyJflash — это небольшая, простая, бесплатная программа для японских карточек с открытым исходным кодом, утилита конвертации и редактор. Цель PyJflash — сделать данные карточек на японском языке полезными для учащихся. Он предназначен в качестве замены для JapaneseFlash и Kanjiviewer. PyJflash не поддерживает словарь KanjiGold. Установить Подробная инструкция по установке есть в ридми. Документацию и другие ссылки можно найти здесь: Поддерживаемые форматы Windows: Windows XP: C:\Users\AppData\Roaming\JFlash\\*unix\* Windows Vista/Windows 7: C:\Users\AppData\Local\JFlash\\*unix\* PyJflash распространяется под Стандартной общественной лицензией GNU. Бежать Запустите «pyjflash-py.exe» из командной строки Windows (если у вас установлен Python, вы, вероятно, захотите запустить «pyjflash-pyw.exe») Из Windows: Командное окно: C:\>pyjflash-pyw.exe Python 2.7.3 (по умолчанию, 26 мая 2012 г., 23:07:31) [MSC v.1500 32 бит (Intel)] на win32 Введите «помощь», «авторское право», «кредиты» или «лицензия» для получения дополнительной информации. >>>импортировать pyjflash >>>pyjflash.\_\_версия\_\_ «0.9.2» >>>get\_to\_popup() Это версия PyJflash 0.9.2. PyJflash позволяет пользователю выполнять несколько операций в одном окне: - Непосредственное преобразование текстовых строк. - В «Редакторе преобразования» пользователь может создавать или редактировать файлы JFlash. - «Редактор вопросов» позволяет сделать преобразование и состояние викторины - «Vocab Viewer» позволяет просматривать содержимое словарного файла. Обратите внимание, что вы не можете выполнять несколько операций одновременно или выполнять пакетное преобразование. - «Просмотр статистики» полезен для просмотра прошедшего времени и состояния программы, конверсия, конверсия и состояние викторины, редактор вопросов и средство просмотра словарного запаса. - Диалоги "Сохранить/Загрузить" используются для ручного сохранения и загрузки файлов словаря. - Диалоговое окно «Сохранить как HTML» используется для создания отчета.

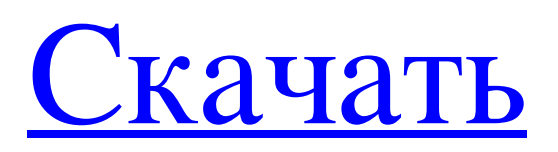

## **PyJflash**

PyJflash — это небольшая, простая, бесплатная программа для японских карточек с открытым исходным кодом, утилита конвертации и редактор. Вот некоторые ключевые особенности «PyJflash»: <sup>[9]</sup> Загрузка и сохранение Edict (UTF, EUC и SJS), JFC, JQuickTrans (BFG), Kanjidic (KJD), словаря Kanji Gold (DIC), PenPen (LVL), PyKanjiCard (DICT), файлов TSV (TSV и TXT), Wadoku (WDK) и CSV-файлы Wakan <sup>[9</sup>] Диалоговое окно TXT и TSV с дополнительным автоматическим определением загрузки и сохранения кодировок EUC-JP, ISO2022-JP, Shift JIS, UTF-8 и UTF-16 ■ Печать, предварительный просмотр, сохранение HTML и экспорт в файл с выбором списков слов, неизвестных слов и слов, которые были или не были показаны <sup>•</sup> В словаре перечислены частоты Mainichi Shimbun, включая словарный запас JLPT 1-4 <sup>[?]</sup> Диалоговое окно конфигурации для настройки шрифтов, путей и необходимости автоматического сохранения и загрузки ⊠ Фреймворк для простой загрузки загрузки и сохранения всех поддерживаемых форматов из python (для разработчиков) <sup>•</sup> Центральная программа запуска со статистикой и позволяет быстро конвертировать, выполнять операции и проверять словарные файлы <sup>п</sup> Редактор со всеми ожидаемыми функциями: вставка, удаление, вырезание, копирование, вставка, отмена, повтор и автоматическое резервное копирование. <sup>П</sup> Средство просмотра Vocab с всплывающими окнами, которые дают значения символов, неизвестные слова появляются чаще, поддержка клавиатуры и возможность автоматически сохранять и загружать состояние викторины PyJflash не многофункционален, но он быстр, прост в использовании и достаточно надежен. Вероятно, есть много других программ, которые делают подобные вещи. На самом деле, я не проверял, насколько хорошо он работает со всеми различными кодировками, которые вам могут понадобиться в качестве установленных по умолчанию. Если у вас есть какие-либо комментарии или предложения по улучшению или дополнению программы, пишите здесь или свяжитесь со мной через GitHub. Что нового в версии 1.2.1 ⊠ Перепечатано меню на английском языке (на португальском, Бразилия). ⊠ Добавлены параметры форматирования результирующих файлов для сохранения <sup>[2]</sup> Добавлена поддержка сохранения в файлы OpenOffice (.odt,.ods,.odp,.odt,.ods,.odp)  $\boxed{?}$  Исправлено fb6ded4ff2

<http://feelingshy.com/foo-preview-кряк-скачать-pc-windows/> <https://sarahebott.org/simpletv-кряк-license-key-full-скачать-бесплатно/> https://www.elcanobeer.com/wp-content/uploads/2022/06/JDHTUQ Activation Code X64.pdf [https://lfbridge.com/upload/files/2022/06/OtS5ACAC3tdkW4xxPpzS\\_15\\_a7c5f81648b2fbf0d8d65da35f0bdaa2\\_file.pdf](https://lfbridge.com/upload/files/2022/06/OtS5ACAC3tdkW4xxPpzS_15_a7c5f81648b2fbf0d8d65da35f0bdaa2_file.pdf) <https://ohreally.in/wp-content/uploads/2022/06/AlteonApply.pdf> <https://www.charteraviationservices.com/archivos/8102> https://mentorthis.s3.amazonaws.com/upload/files/2022/06/qFeOI3agDEOrpFmzXU5U\_15\_53eb2272ca9abaf4cb61aa335b438 113 file.pdf <https://adview.ru/wp-content/uploads/2022/06/MoviePrint.pdf> <https://delicatica.ru/2022/06/16/build-a-face-скачать-бесплатно-for-pc/> <https://authorwbk.com/2022/06/15/pictureframe-кряк-activator-скачать-3264bit/> <https://instantitschool.com/safedrm-protection-скачать-бесплатно-без-регистраци/> [https://arabamericanbusinesscommunity.org/wp-content/uploads/2022/06/My\\_List.pdf](https://arabamericanbusinesscommunity.org/wp-content/uploads/2022/06/My_List.pdf) <http://www.hva-concept.com/?p=41722> [https://jgbrospaint.com/wp-content/uploads/2022/06/Audio\\_Mid\\_Recorder\\_\\_\\_Incl\\_Product\\_Key\\_\\_\\_For\\_PC\\_April2022.pdf](https://jgbrospaint.com/wp-content/uploads/2022/06/Audio_Mid_Recorder___Incl_Product_Key___For_PC_April2022.pdf) [https://estalink.fun/upload/files/2022/06/RbOP5sVlsY1uy4hlKoJt\\_15\\_5d8e63efc360a8bb38351096887ac376\\_file.pdf](https://estalink.fun/upload/files/2022/06/RbOP5sVlsY1uy4hlKoJt_15_5d8e63efc360a8bb38351096887ac376_file.pdf) <https://manglarbymoms.co/wp-content/uploads/2022/06/ellnel.pdf> <https://sandylaneestatebeachclub.com/wp-content/uploads/2022/06/iteisab.pdf> [https://www.yolo.at/wp](https://www.yolo.at/wp-content/uploads/2022/06/yanifai/4Easysoft_AVI_To_AMV_Converter______Product_Key_Full_____X64_2022.pdf)[content/uploads/2022/06/yanifai/4Easysoft\\_AVI\\_To\\_AMV\\_Converter\\_\\_\\_\\_\\_\\_Product\\_Key\\_Full\\_\\_\\_\\_\\_X64\\_2022.pdf](https://www.yolo.at/wp-content/uploads/2022/06/yanifai/4Easysoft_AVI_To_AMV_Converter______Product_Key_Full_____X64_2022.pdf) <https://clarissaviaggi.com/wp-content/uploads/2022/06/TS999.pdf> <https://libreriaguillermo.com/wp-content/uploads/2022/06/jamadar.pdf>